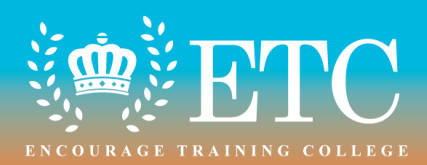

## **REFUNDS PROCEDURE**

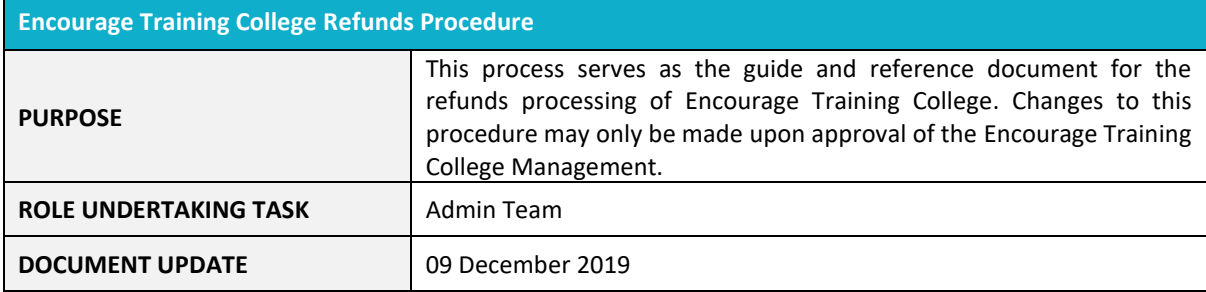

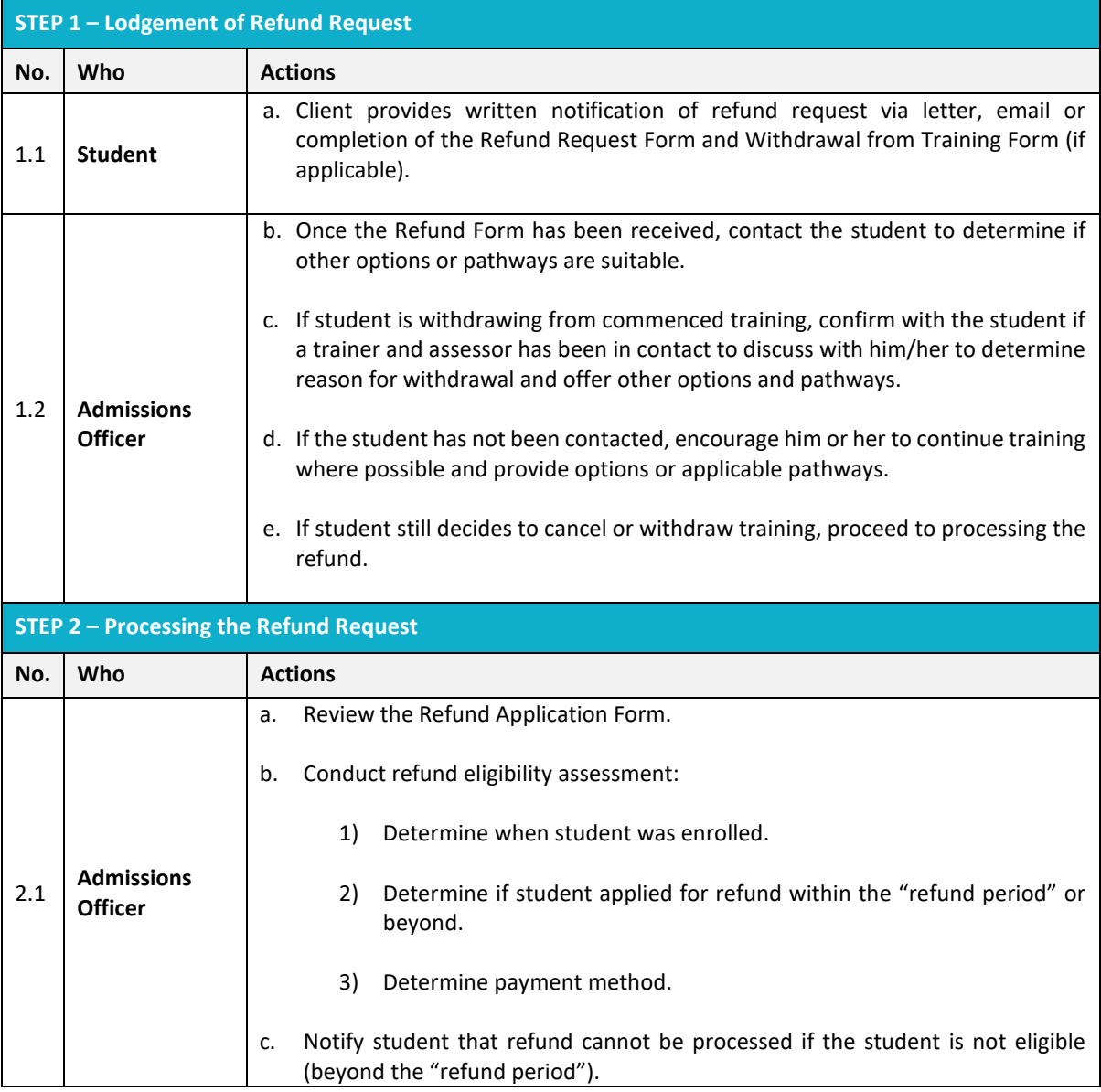

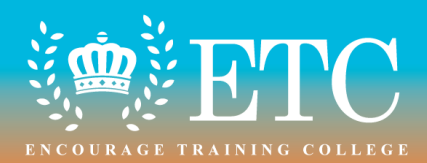

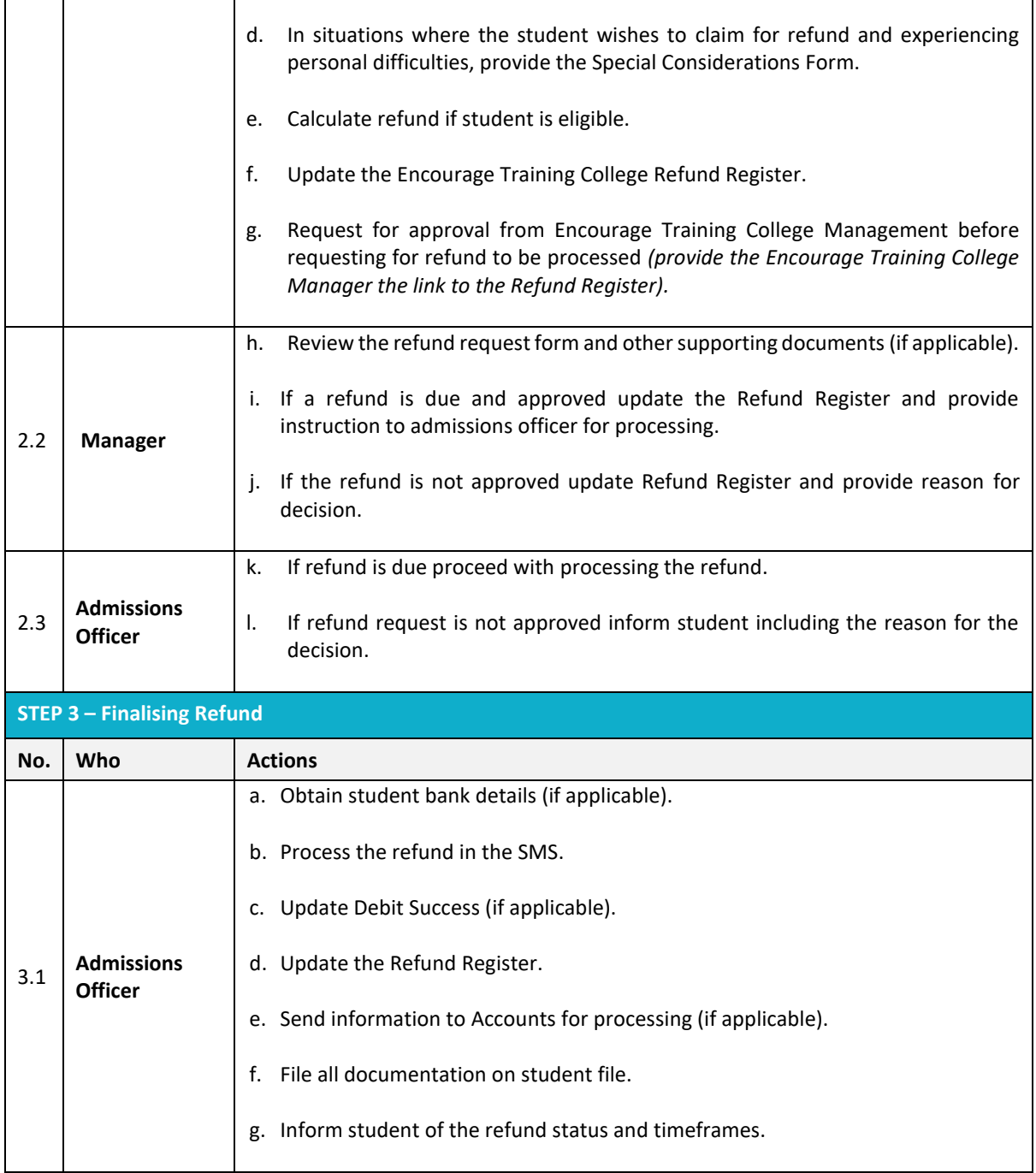

Page  $\overline{\mathbf{C}}$ 

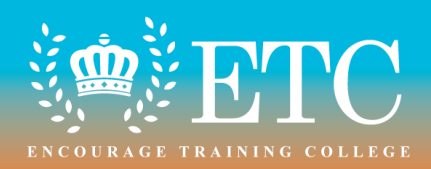

## **VERSION CONTROL**

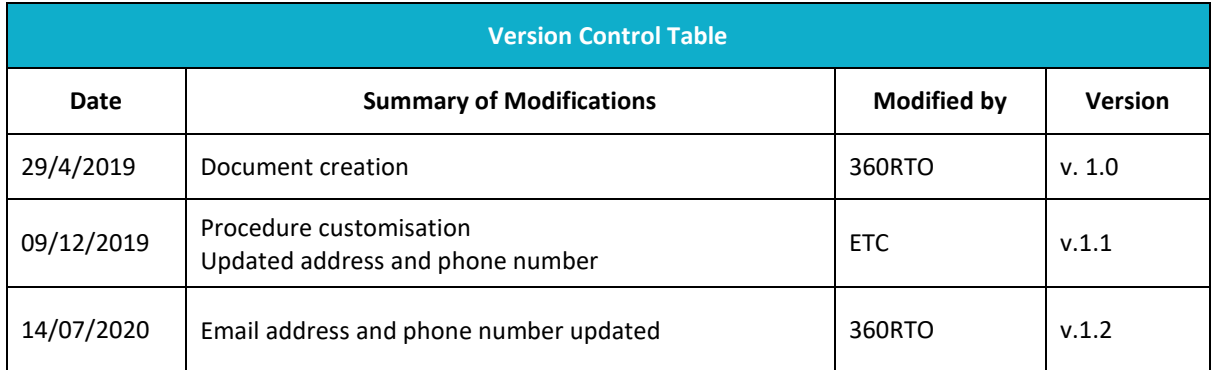

**Encourage Training College | Refunds Procedure v1.2 Address:** Level 1, 42 Queen Street, Auburn, NSW 2144 | RTO # 45622 **Phone:** 04 2679 6330 / 04 1155 2117 | **Email:** info@etccollege.com.au